## **Comezando coa estrutura da páxina Wireless**

**1.-** Comezando coa estrutura da páxina Wireless**.**

Comezaremos por intentar conseguir algo coma isto:

Para iso debemos introducir todo este código. Tamén precisaremos os gifs axeitados para tal efecto.

```
<!DOCTYPE HTML PUBLIC "-//W3C//DTD HTML 4.01//EN" "http://www.w3.org/TR/html4/strict.dtd">
<html> <head>
   <meta http-equiv="Content-Type" content="text/html; charset=iso-8859-1" />
   <title>Compostela Wireless</title>
  </head>
  <body>
   <table border="0" align="center" bgcolor="white" cellpadding="0" cellspacing="0" width="800px">
    <tr height="17px">
     <td width="21">
      <img src="img/top_tab_left.gif" border="0" height="17" width="21" />
     \langle t \rangle <td align = "middle" width="658">
      <img src="img/top_tab_bg.gif" border="0" height="17" width="758" />
     \langle/td>
      <td width="21">
      <img src="img/top_tab_right.gif" border="0" height="17" width="21" />
     \langle/td>
    \langle/tr>
    </table>
   <table border="0" align="center" bgcolor="white" cellpadding="0" cellspacing="0" width="800px">
    <tr height="143px">
      <td align="left" width="250px">
```

```
 <td align="right" height="22">
```
 $<$ tr>

<table border="0" align="center" bgcolor="white" cellpadding="0" cellspacing="0" width="800px">

```
 
 \langle/td>
 <td align="center" width="100px">
  
 \langle t \rangle\langle/tr>
</table>
```
 $\langle t \rangle$ 

<td align="center" width="100px">

<td align="center" width="100px">

 $\langle t \rangle$ 

<td align="center" width="100px">

 $\langle t \rangle$ 

<td align="center" width="100px">

 $\langle t \rangle$ 

<td align="left" width="300px">

 $str\text{ bgcolor}=\text{"#770000" height = "22"$ 

<td align="right" width="500px">

width="800px" rules="cols" frame="vsides">

<table border="1" align="center" bgcolor="white" cellpadding="0" cellspacing="0"

</table>

 $\langle t \rangle$ 

 $\langle$ /td>

  $\langle$ /td>

<td width="50px">

 $\langle$ /tr>

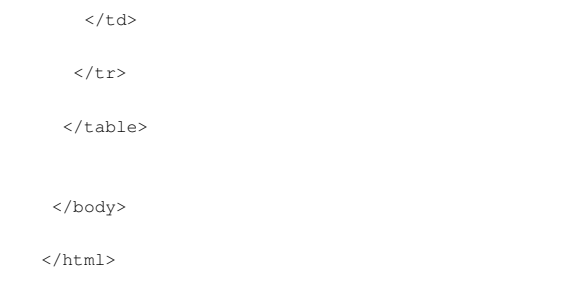

Como xa se dixo, os gifs empregados para facer esa forma redondeada deben ser os axeitados e, neste exemplo teñen a cor #464646.